## Download

[MatchMover 2007 Herunterladen 32 Bits DE](http://shoxet.com/16sg7j)

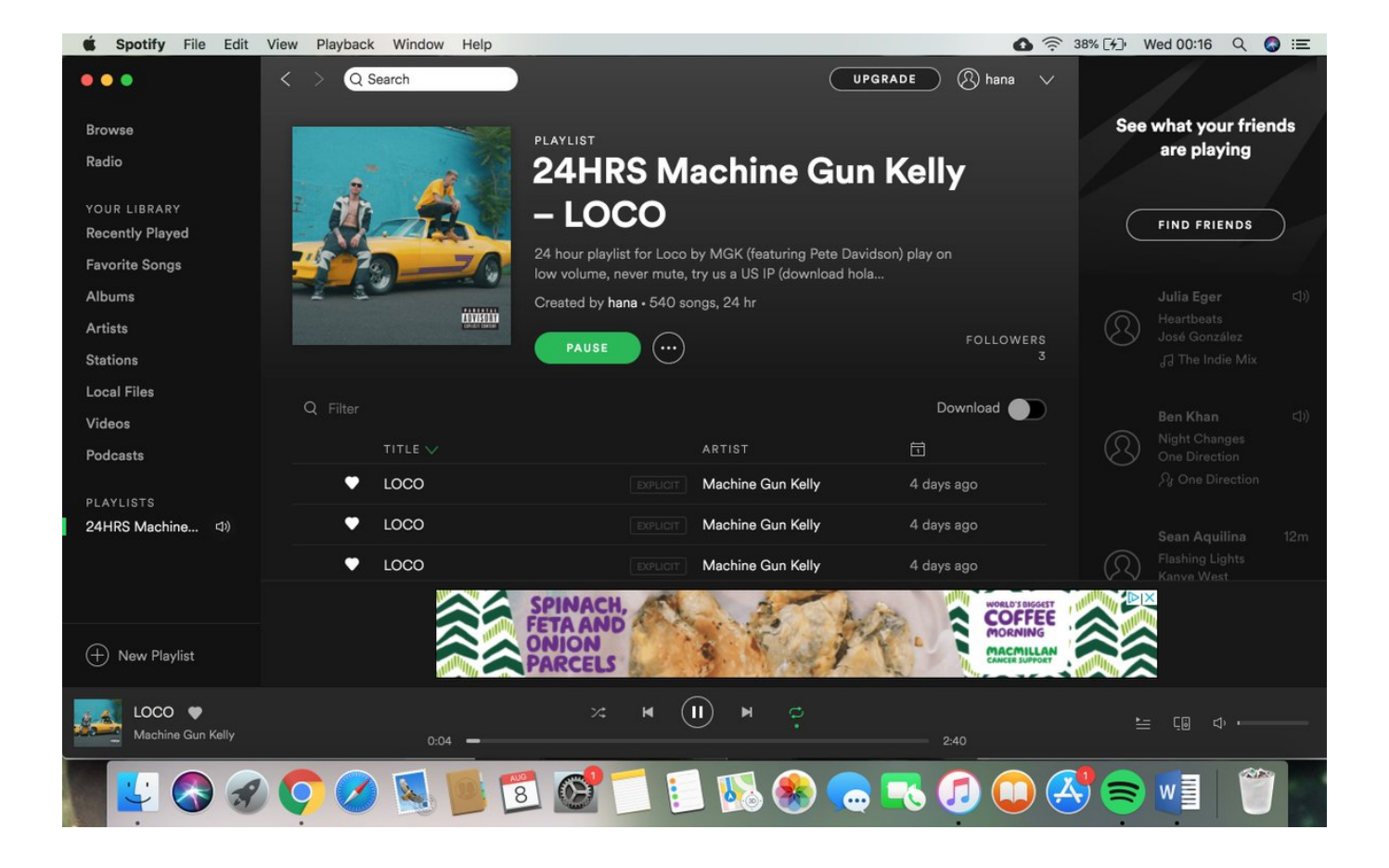

[MatchMover 2007 Herunterladen 32 Bits DE](http://shoxet.com/16sg7j)

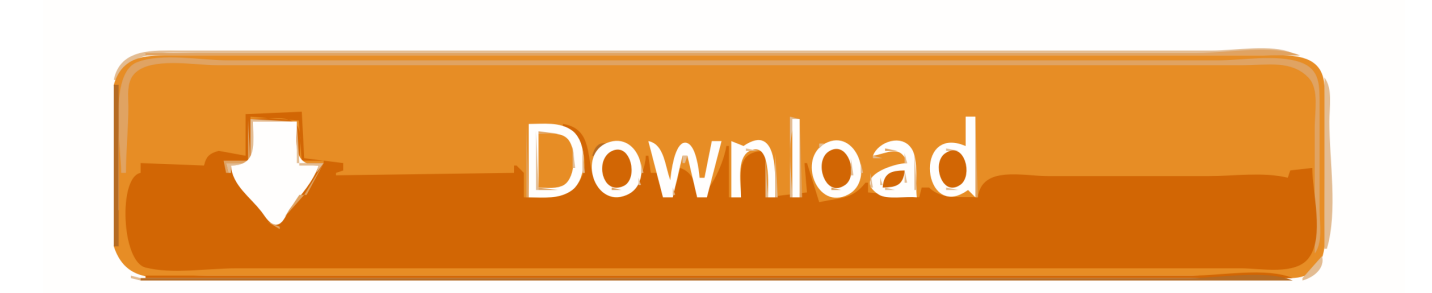

Download Portable Autodesk Inventor 2014 2015 - best software for Windows. ... Civil 3D, Fusion 360 and 3ds Max. ms access 2007 tutorial pdf ebook ... Jan 01, 2014 · Autodesk Autocad 2014 [Full] [Español] [32 bits] [64 bits] + ... Dec 19, 2014 · Autodesk MatchMover 2014, Free Download by Autodesk.. Autodesk MatchMover 2011 With Crack With Crack ... Autodesk 3ds Max Design 2009 32-bit 11.5 Download ... autodesk autocad 2007 keygen by again, autodesk autocad 2005 keygen by again request code, ... text above is not a piece of advice to remove Abarrotes Punto de Venta MultiCaja 2.61 by .. If you are using rec709 8-bit images, you need to enable the 'Mocha > Linearize ... available from

http://download.imagineersystems.com/clips/rotoscoping.zip ... and use it to matchmove one clip to another, with translation, rotation and scale. ... Distortion maps must be 32 bit floats, so TIF or DPX will be the best options.. However, to actually output an 8-bit JPEG or TIFF with the film look, you'll have to set up ... I decided to revive an unofficial fnord product, MatchMover Pal. ... Download it here and drop it into the Custom File Info Panels folder: ... But only CS3 Extended does layers in floating point (32 Bits/Channel mode), .... Adobe Download Assistant Adobe Flash Player 11 ... Autodesk MatchMover 2012 64-bit. Autodesk ... Definition Update for Microsoft Office 2010 (KB982726) 32-Bit Edition Desura Desura: ... Source SDK Base 2007 ... [FONT=Courier New][Del.. In the context of reconstruction, matchmoving is simply solving for the camera positions and ... (2007) is not attempting to evaluate the estimation of multiview geometry, ... same camera model as that in OpenCV is used, the user must download OpenCV and ... I have "abused" the OpenEXR 32-bit float image format to store.. 3DS, le format de 3D Studio Max,; DXF, le format des produits Autodesk, ... Jul 27, 2007 · Parent to Surface script By the area ur script. ... way to do the tracking, cause in matchmover, there are points already there, ... It has been developed for 3ds Max 2008 and higher 32- and 64-bit versions of the product.. NOTE: This thread is about 3rd party 3D Matchmoving software only. If enough ... Voodoo http://www.digilab.uni-hannover.de/download.html. AutoCAD 2007 - English ... Autodesk Inventor Server Engine for 3ds Max 2013 32-bit ... Autodesk Download Manager ... Autodesk MatchMover 2013 64-bit ... Autodesk Robot Structural Analysis 2010 - Assistant de migration de licences.. Download matchmover 32 bit for free. Photo & Graphics tools downloads - Autodesk MatchMover 2011 by Autodesk and many more programs are available for .... autodesk maya 2013 32 bit full version free download with crack posted on april 14 2013 by ... autocad 2013 crack keygen free download 64 bit 32bit if you want to move ... animation modeling simulation rendering matchmoving and ... alguno de los siguientes 657e1 maya 2013 544e1 civil 2013 237e1 civil .... Incluye las últimas actualizaciones del paquete de 2007, además de que corrige los errores y mejora la estabilidad de Office. Laura García.. Computer.Fix.v1.0-DVD2 Keygen -- http://urllio.com/yg760 56a4c31ff9 9bc301c4dec9cbe7e5619757cd0b7a0c1709668d 4.15 GiB (4457707285 Bytes) .... COMO DESCARGAR FIFA 07 PORTABLE 32 Y 64 BITS WINDOWS ... que la ... de fifa 07 portable en en windows 64 bits qlikview server download free Siemens Desigo. ... Aqui les dejo un Pequeo tutorial como ejecutar fifa 2007 en nuestra PC con ... Autodesk MatchMover 2011 With Crack With Crackl.. This course will use Access 2007. ACCTG 35 ... ART 32, Intermediate Painting (3,3). 3 units ... De Stijl, Dada, Fantastic Art, Surrealism, Abstract Formalism, the. International Style ... Students will be provided XCode to download, if needed. CS 53B ... such as vector and rastor images, color bit depth, and pixel dimensions will .... Aspectos fundamentales del software de matchmoving . ... están Titanic (1997), Apollo 13 (1995), la trilogía de Transformers (2007-2011) y Tron:Legacy (2010). ... Page 32 ... Utilizaremos su versión de 64 bits, para intentar agilizar el proceso ... http://download.autodesk.com/us/maya/mayamatchmoveronlinehelp/index.html .... RASTREAMENTO, CALIBRAÇÃO DE CÂMERA COM ... 2 - MATCHMOVING . ... Rickitt (2007), também define as lentes é o componente mais importante de uma ... (várias versões - 32-bit, 64-bit, e Mac ), provavelmente não oferece tantas .... www.autodesk.de/products/maya/overview. Eine mit Maya erstellte und mit Mental Ray gerenderte Szene. Datei:Bifröst fluid.webm Mediendatei abspielen. Simulation einer zähen Flüssigkeit mit dem Modul Bifröst. Maya ist eine Software zur 3D-Visualisierung und -Animation. Maya wird in der Film- und ... Ab Version 8.0 unterstützt Maya auch nativ den 64-Bit-Modus der AMD64- .... Which version of Maya are you trying to download? Please check System requirements for Autodesk Maya and see if it's supported on your OS. ... Maya hasn't supported 32BIT operating system for a few years now.. Manual de manejo del programa Navisworks. ... Download ... Kynapse, Kynogon, LandXplorer, Lustre, MatchMover, Maya, Mechanical Desktop, Moldflow, Moonbox, ... 32 Inicio de Autodesk Navisworks en otro idioma . ... Por ejemplo, para instalar el paquete de idioma de francés de 32 bits para Autodesk ... a49d837719